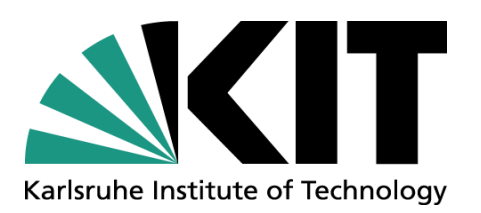

### **Simulation of rarefied gasflow in the KATRIN tritium source**

Laura Kuckert COMSOL Conference Rotterdam 24.10.2013

Karlsruhe Institute of Technology (KIT), Institute for Nuklear Physics (IK)

### **COMSOL CONFERENCE** ROTTERDAM2013

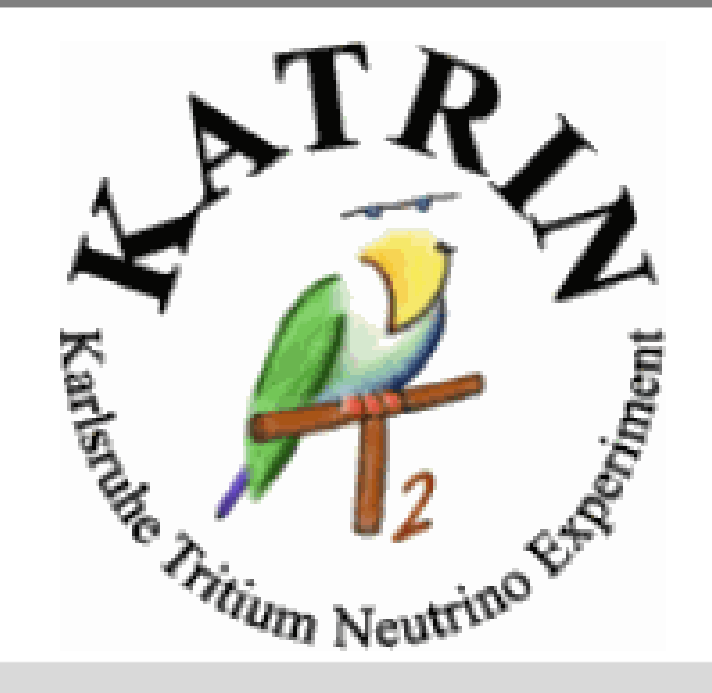

## ■ 1. The KATRIN Experiment – an introduction 1.1 Tritium Source WGTS

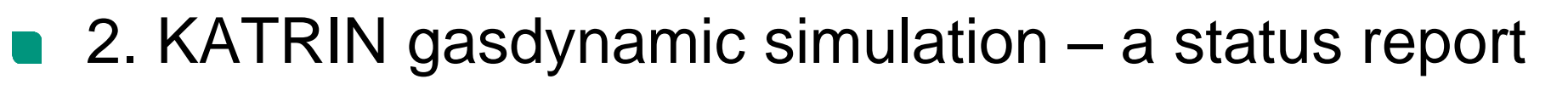

- 2.1 General description of flow regimes in the WGTS 2.2 Gasflow simulations of Felix Sharipov
- **3. The WGTS in COMSOL** 
	- 4.1 Geometry
	- 4.2 Results
- 4. Sharipov vs. COMSOL simulation
- 5. Conclusion

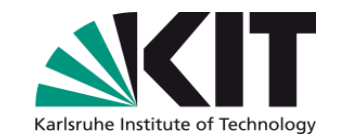

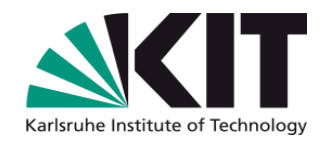

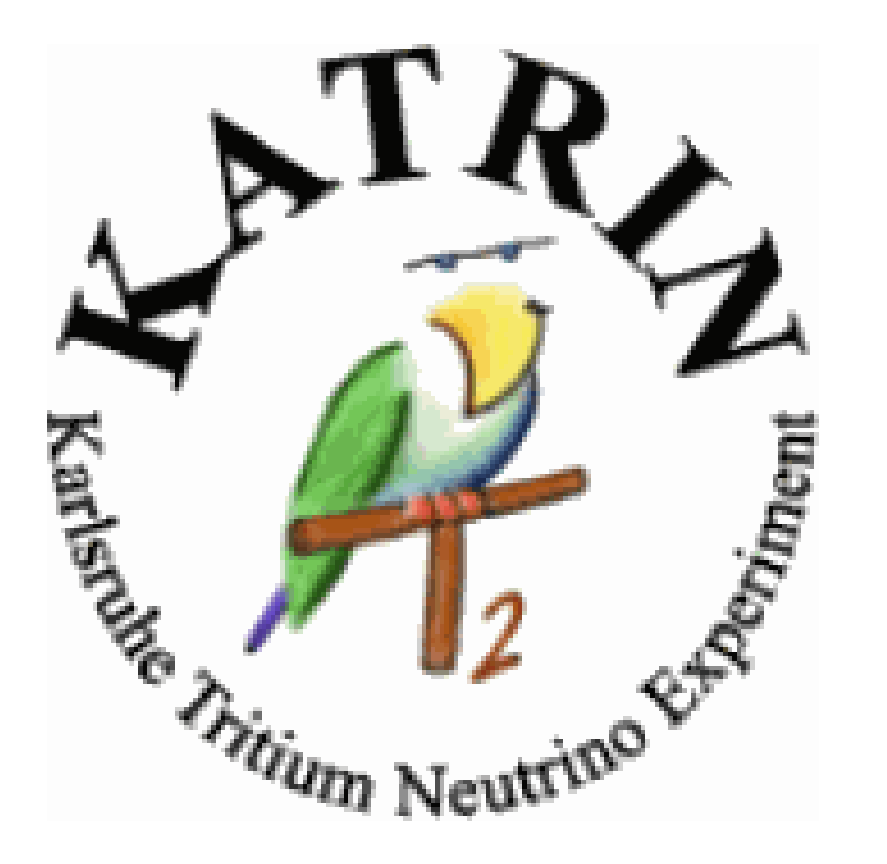

# **1.THE KATRIN EXPERIMENT -** A (SHORT) INTRODUCTION

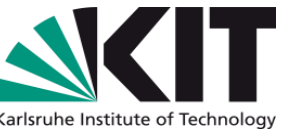

- •, Who" is KATRIN? Karlsruhe Tritium Neutrino Experiment
- Measurement of absolute neutrino mass through beta deca of  $T<sub>2</sub>$ 3 2
- Measurement of electron spectrum with MAC-E Filter (*Magnetic adiabatic Collimation with Electrostatic Filter*)
- Limit Today:  $m_{v}$  < 3eV  $\rightarrow$  possible KATRIN limit:  $m_{v}$ <200meV
- Higher sensitivity through : larger experiment, higher luminosity, lower background,  **reduction of systematic errors** (Gasdynamics…) **precision of simulated integrated density <0.2%!!!!! •** Measurement of electron spec<br>
(*Magnetic adiabatic Collimatio*<br>
• Limit Today: m<sub>y</sub> < 3eV → possi<br>
• Higher sensitivity through :<br>
larger experiment, higher lumin<br> **reduction of syste**<br> **precision of simular**

### **1.1 Tritium Source WGTS** *(Windowless Gaseous Tritium Source)*

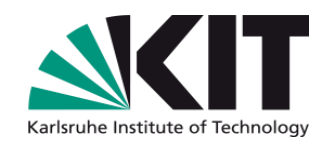

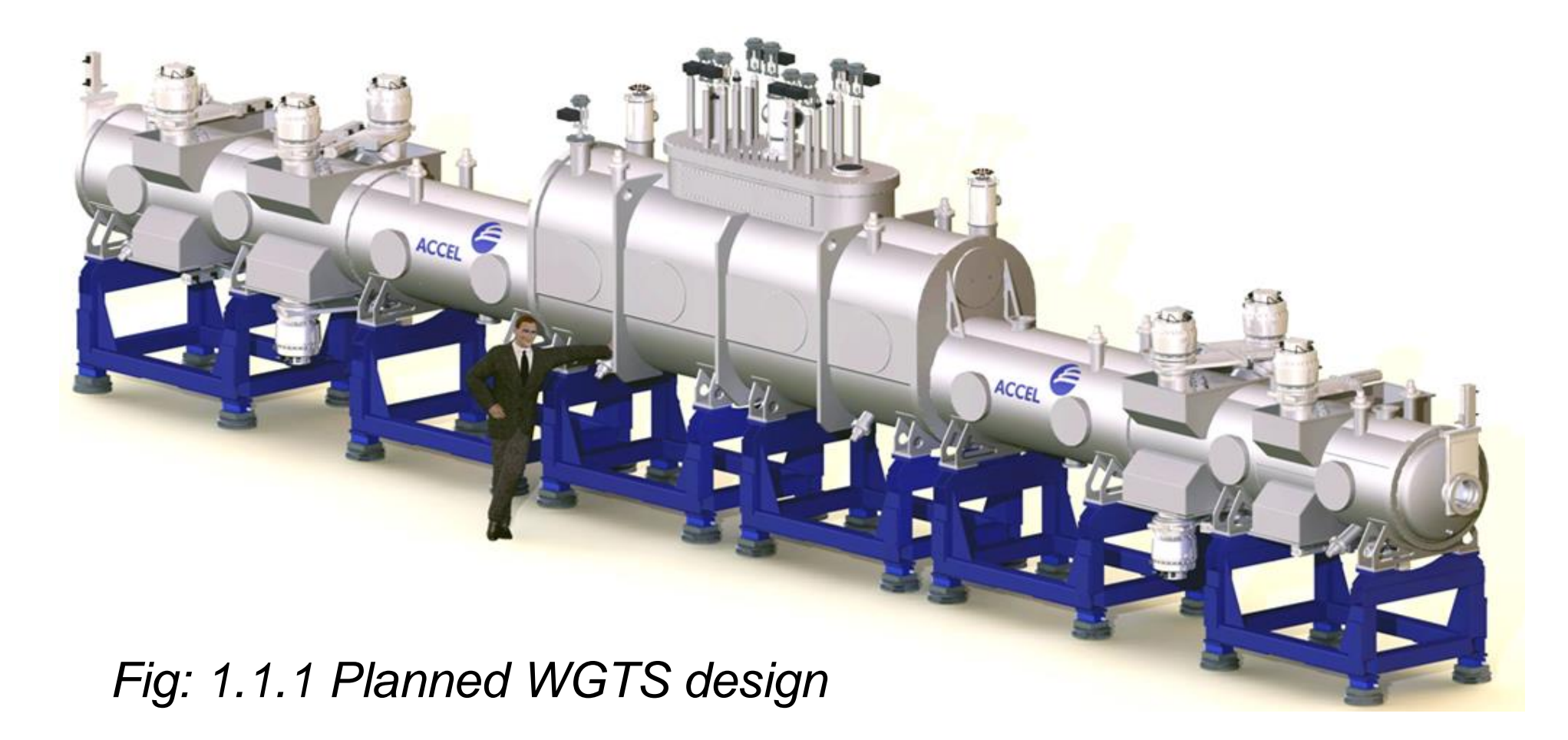

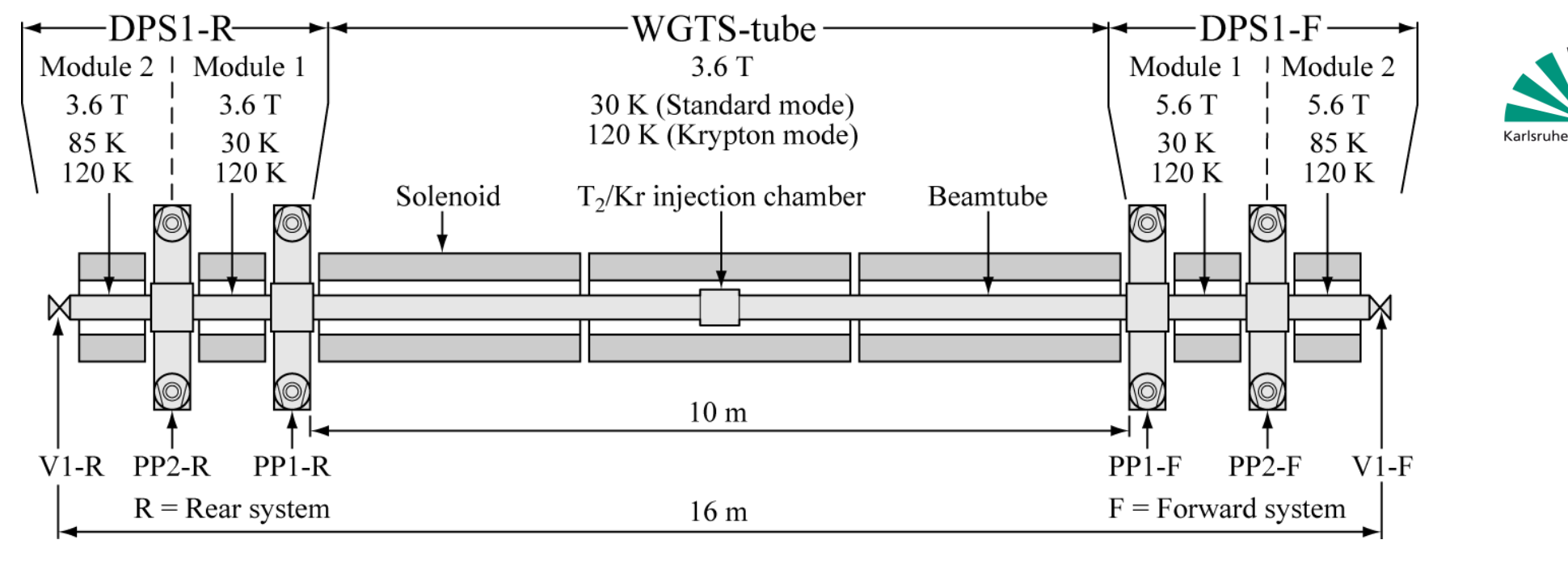

*Fig. 1.1.2 WGTS scheme*

- 10 m stainless steel tube, diameter 90mm
- High Temperature stability at 27-30K
- $T<sub>2</sub>$  injection with pressure of 0.336 Pa through small orifices
- Avoid Tritium in spectrometer  $\rightarrow 10^{14}$  pressure reduction factor
- Reduction factor WGTS end: 10<sup>3</sup>

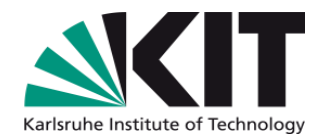

# **2. KATRIN GASDYNAMIC SIMULATION – A STATUS REPORT**

## **2.1 General description of flow regimes in the WGTS**

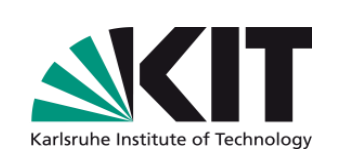

$$
\delta = \frac{R \cdot p(z)}{\mu v_m}
$$

 $δ =$  Rarefraction parameter

• **At Injection:** 

 $p \approx 0.335$  Pa  $\rightarrow \delta \approx 23.4$  Continuum, Navier Stokes equations

- **After 1st pump:**   $p \approx 0.003$  Pa  $\rightarrow \delta \approx 0.2$  Free molecular, collisions neglectable
- **In tube and 1 st pump port:**

 $0.02 < \delta < 23$  Collision term not neglectable (transition region), Boltzmann equation

## **2.2 Gasflow simulations of Felix Sharipov**

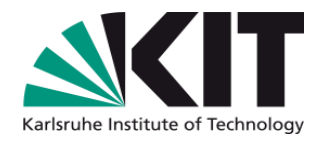

- Numerical calculations based on Boltzmann equation (BE)
- Assumes BGK equation with S-model modification
- Gas surface interaction included by Cercignani–Lampis scattering kernel
- Geometry and assumptions systematicly improved:
	- Exit pressure  $\neq 0$
	- Inlet and end effects
	- Longitudinal and radial temperature variation
	- 2D calculations (with temperature gradient)
	- To be continued with calculation of gas flow in first pump port…
- $R/I = 0.0045 \rightarrow$  first 1D calculation with  $p_{ex} = 0$ , T=const.
- Reduced flow rate *G* and local reduced flow rate *G<sub>p</sub>* connected:

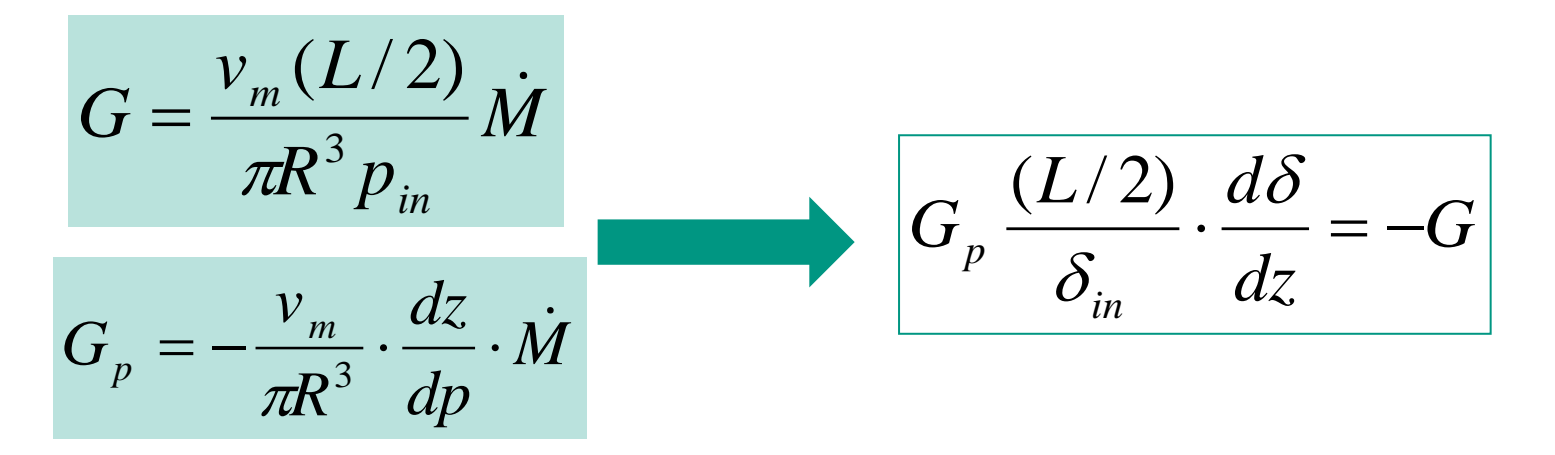

- *G<sup>p</sup>* (*δ)'s* from kinetic BE, calculate *δ*-values numericaly
- Interpolation formula for  $\delta(z)$  for KATRIN source simulation
- Next steps:  $-$  T-profile and  $p_{ex} \neq 0$  considered - Inlet and end effects considered

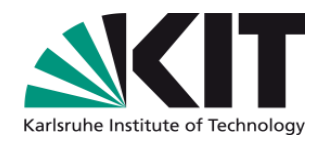

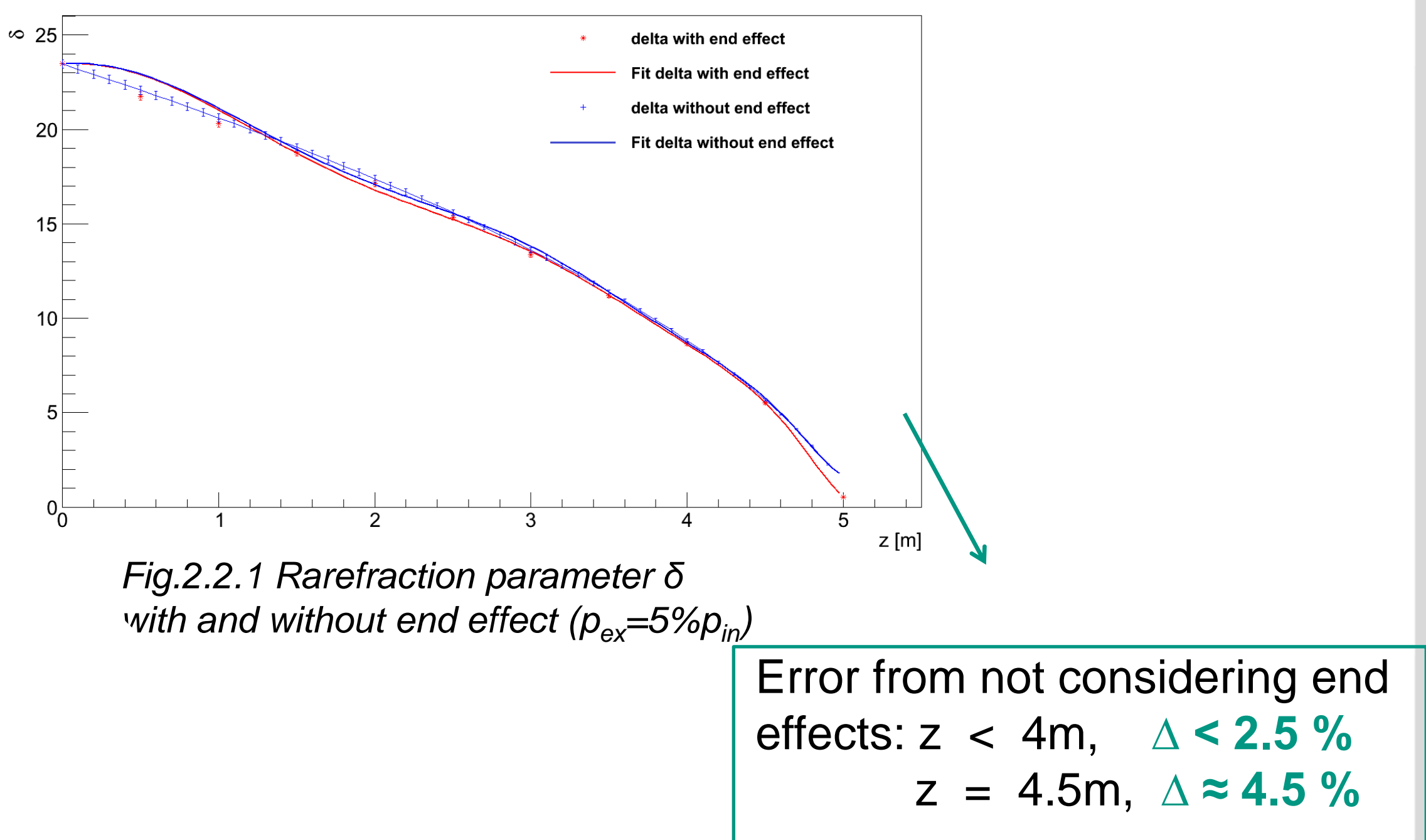

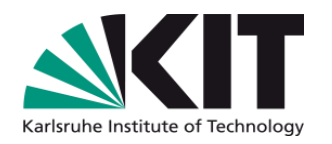

### 3D calculation :

- Same approach for solving BE as in 1D calculations
- Large computational effort  $\rightarrow$  pseudo 3D-profil: 2D calculations (include ∆T but no end effects) for 25 *δ-*values
- Combine with  $\delta(z)$  from 1D calculation  $\rightarrow$  3D profile

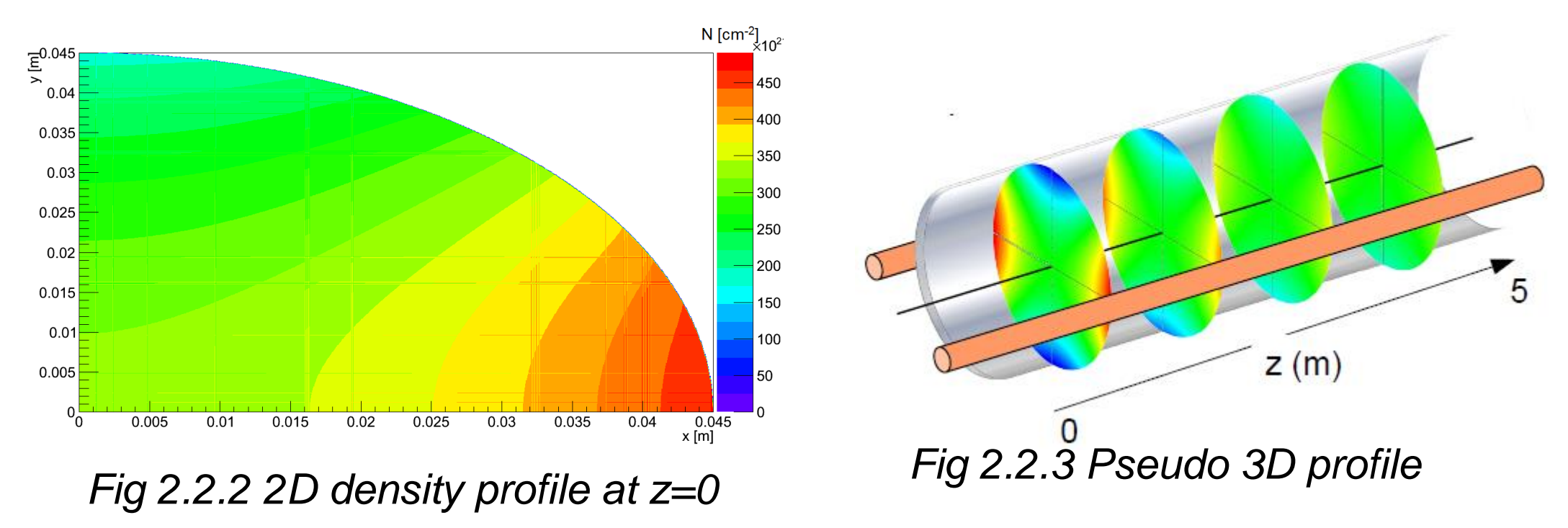

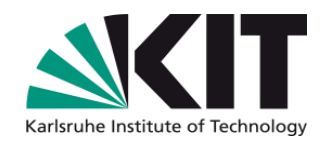

# **3. THE WGTS IN COMSOL**

## **3.1 2D Geometry**

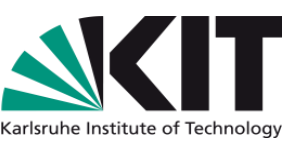

1. Simplified tube for comparison 2. As 1. with exact inlet configuation: with 1<sup>st</sup> Sharipov data: Inlet **Total vacuum** Inlet  $5<sub>m</sub>$ 

3. Exact WGTS geometry:

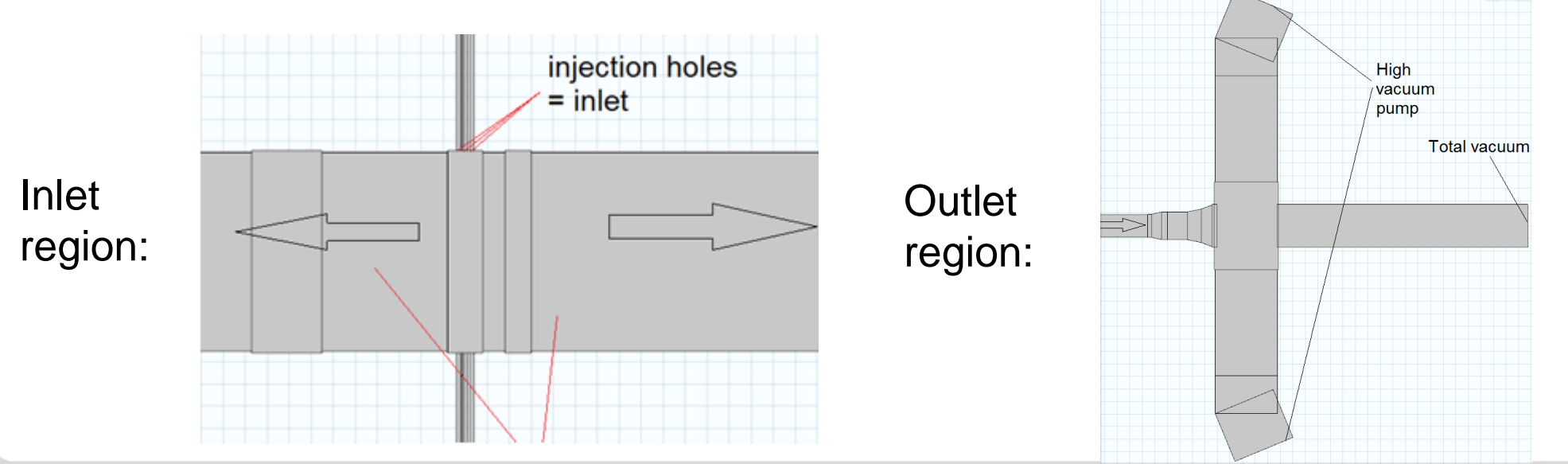

### Transitional Flow Parameter:  $P_{in} = 0.3368 \text{ Pa}$ , M = 6.003 kg/mol  $T = 30K = \text{const}$  !!! ,  $\mu = 2.245*10^{-6} \text{ Pa}^*$ s

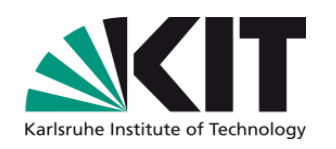

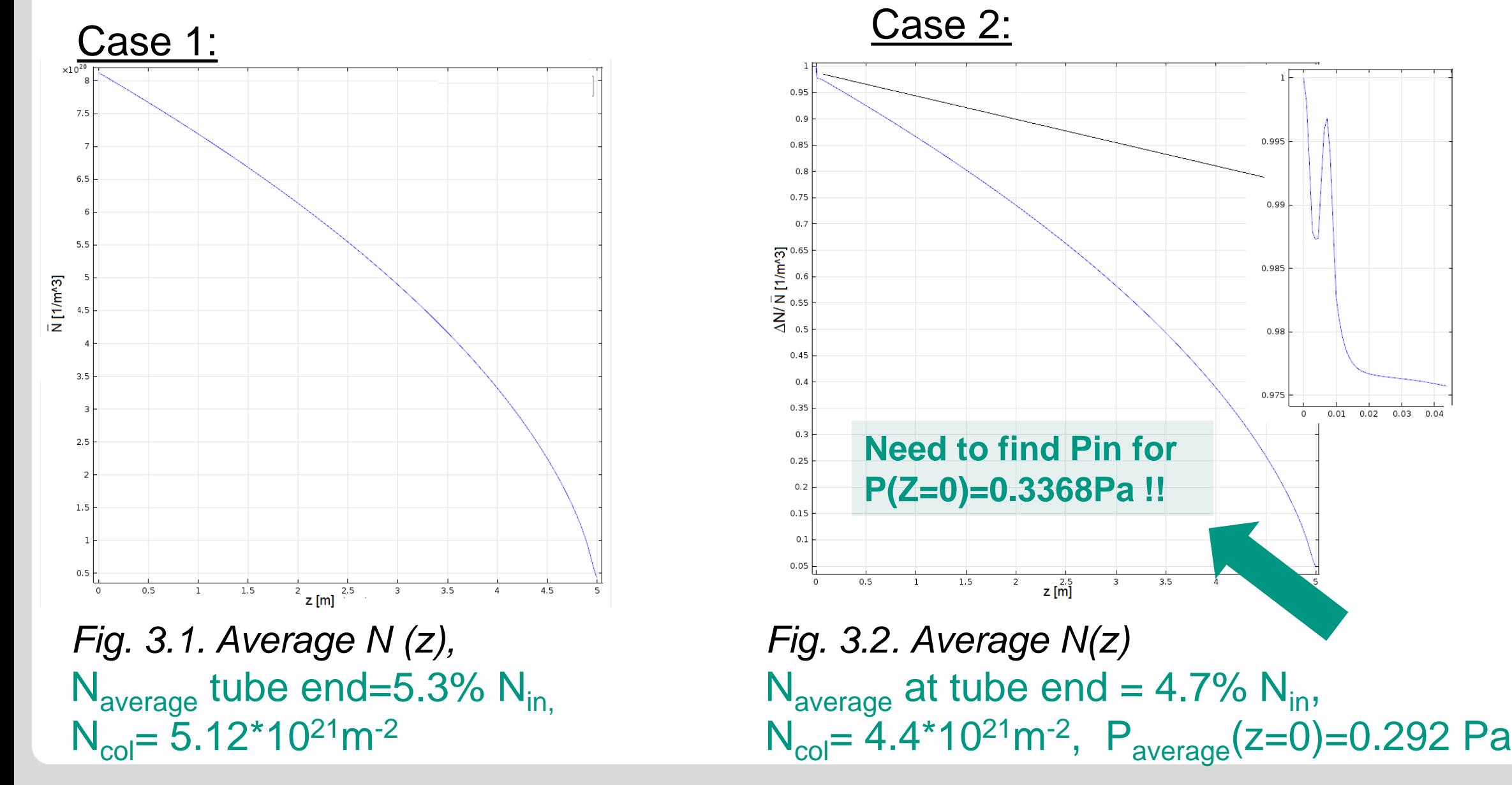

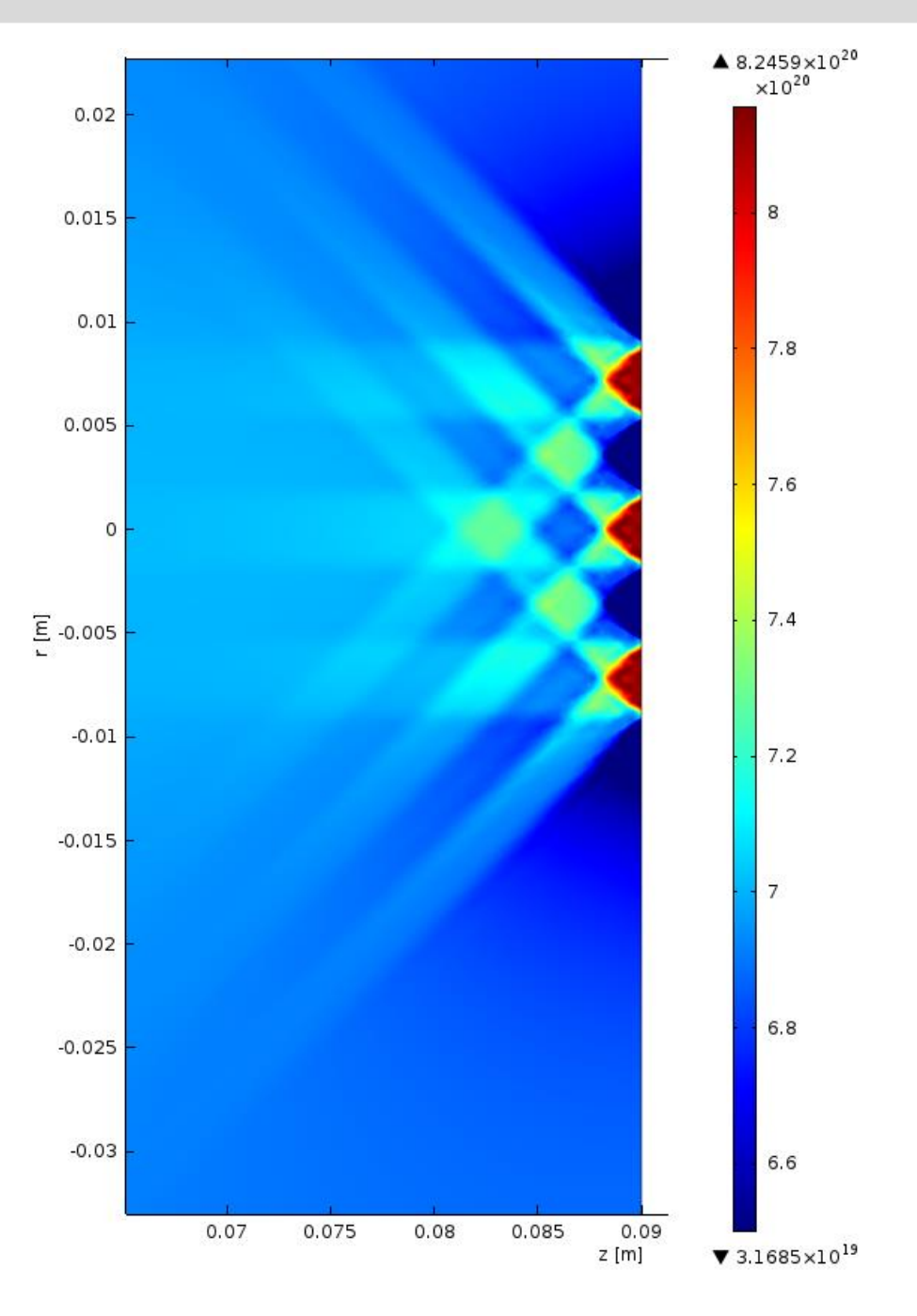

*Fig. 3.1. Number density in injection region*

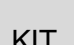

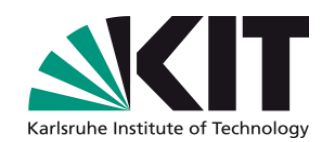

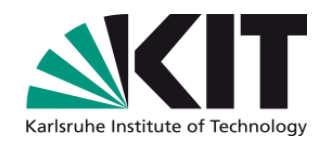

## **4. Sharipov vs. COMSOL simulation**

#### **a) Comparison COMSOL vs Sharipov data without end effect**

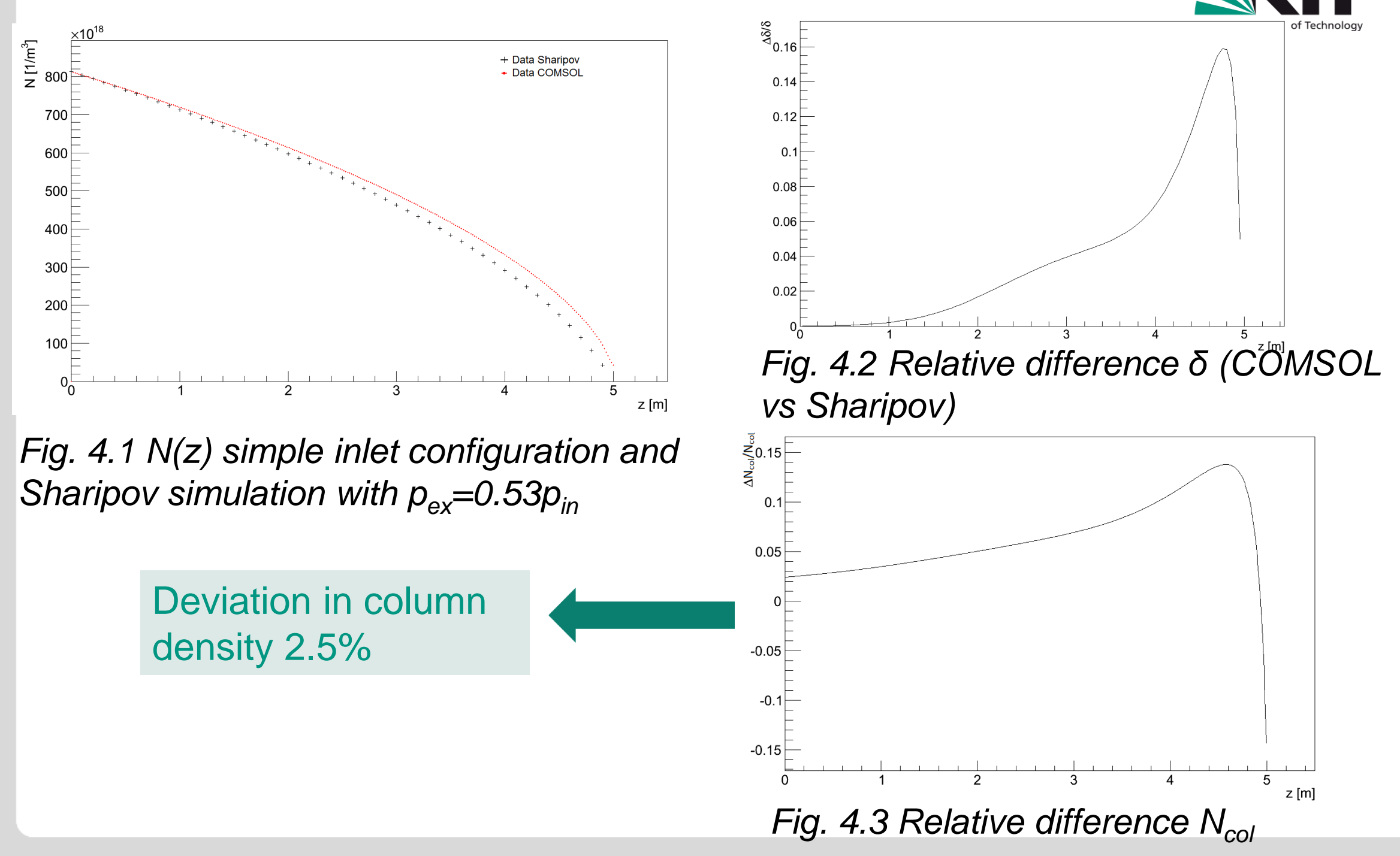

#### **b) Comparison COMSOL vs Sharipov data with end effect**

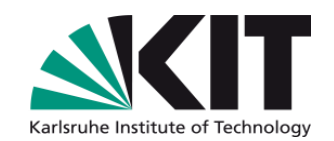

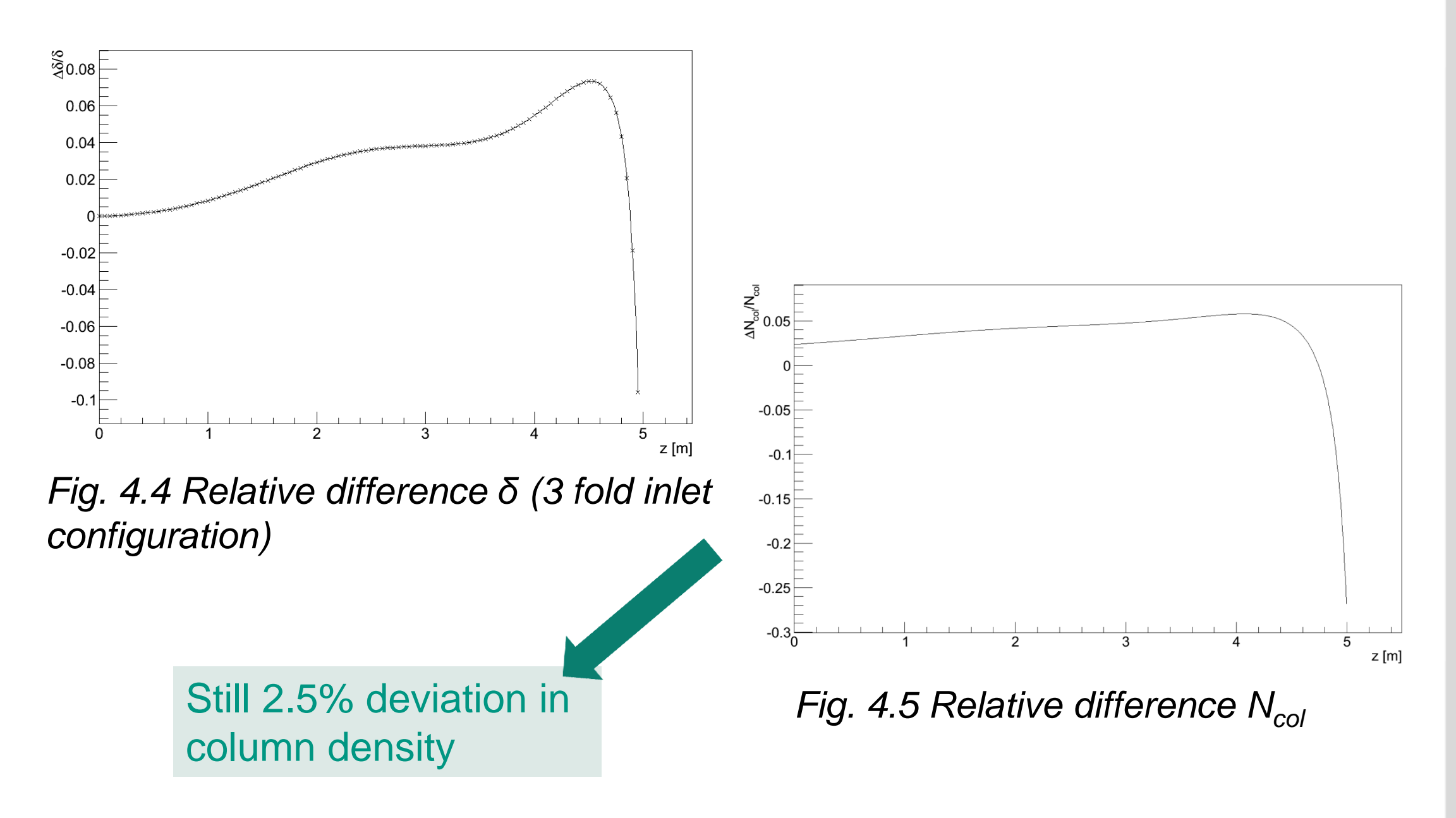

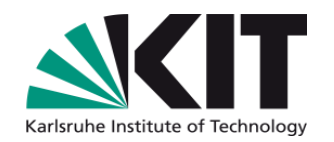

# **5. CONCLUSION**

• Different 2D models of the WGTS using Transitional flow interface had been simulated with COMSOL

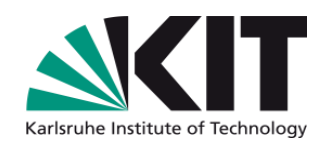

- Comparison of average 2D results with 1D Sharipov calculation:
	- Deviations in density of end region (up to 8%)
	- Disagreement in column density (for z=0) 2.5%, KATRIN needs  $N_{col}$  precision of 0.2%...
	- Disagreement in pressure distribution inlet region
- No ∆T and accomodation coefficient in COMSOL simulation
- **ToDo:** improve 2D simulation (all pump ports, mesh size), simulate 3D geometry, find correct inlet pressure, simulate test experiment

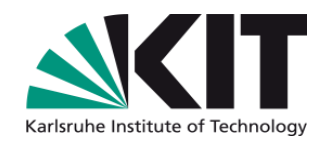

## Thank you for your attention…